## **Université de Sherbrooke, Département d'informatique**

IGL501/IGL710 : Méthodes formelles en génie logiciel, Examen final

Professeur : Marc Frappier, 10 décembre 2019, 9 h à 12 h

En ligne

Documentation permise. La correction est, entre autres, basée sur le fait que chacune de vos réponses soit *claire*, c'est-à-dire lisible et compréhensible pour le lecteur; *précise*, c'est-à-dire exacte et sans erreur; *concise*, c'est-à-dire qu'il n'y ait pas d'élément superflu; *complète*, c'est-à-dire que tous les éléments requis sont présents. Cet examen comporte 2 pages, incluant celle-ci.

Pondération :

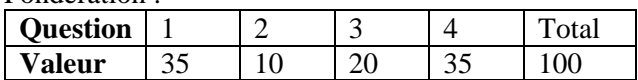

1. (35 pts) Considérez la machine Q1.mch donnée avec l'examen.

- a) Complétez le raffinement Q1 ref.ref ; vous ne pouvez pas changer le type de la variable f .
- b) Complétez la machine Q1\_ref\_PO.mch qui donne toutes les obligations de preuve de raffinement de Q1 par Q1\_ref, comme nous l'avons fait dans le devoir 3.
- 2. (10 pts) Soit

```
P =((a \rightarrow SKIP);(b \rightarrow STOP))[|\{|a|\}|] (((a->SKIP);a->STOP) [] b->STOP)
```
Prouvez la transition P -a-> P'.

- <span id="page-0-0"></span>3. (20 pts) Complétez la spécification q3.csp pour l'allocation de processeurs à des processus dans un système d'exploitation. Voici les actions du système :
	- creer.p : le processus p est créé
	- aff.p.r : le processus p est affecté au processeur r
	- lib.p.r : le processus p libère le processeur r
	- term.p : le processus p termine son exécution

Le système est soumis aux contraintes suivantes.

- Un processus doit être créé avant d'être affecté.
- Un processus doit être affecté avant de terminer.
- Un processus qui libère le processeur qu'il utilisait peut ensuite terminer, ou bien être affecté à un autre processeur libre.
- Un processus ne peut utiliser qu'un seul processeur à la fois.
- Une processeur ne peut être utilisé que par un seul processus à la fois.
- Un processus peut être recréé après avoir terminé.

Le graphe de transition du système pour 2 processus et 1 processeur (q3-graph-p2-r1.pdf) vous est donné.

- 4. (35 pts) Spécifiez en Alloy le système de la question [3.](#page-0-0) Une ébauche q4.als vous est fournie.
	- a) Donnez une commande PeutTerminer pour montrer qu'il existe une trace où chaque processus termine.
	- b) Donnez une commande UnSeul pour vérifier qu'un processus ne peut être affecté à deux processeurs en même temps, et vice-versa.
	- c) Donnez une commande AffTerm pour vérifier que si un processus termine, alors il a été affecté au moins une fois.

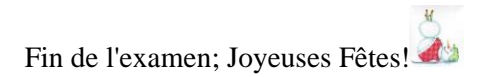